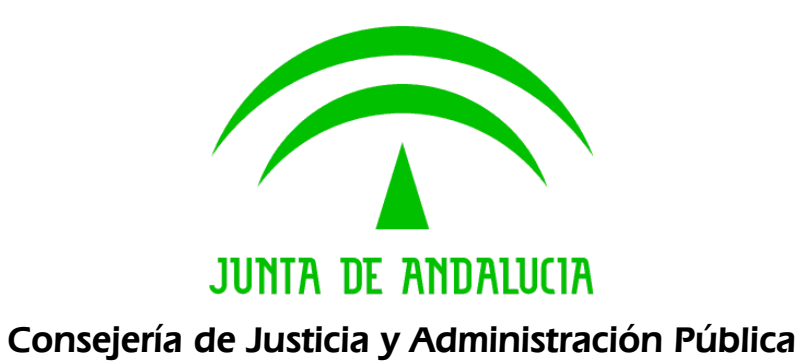

Bus de Conexión

Manual de Programador de Servicios SCSP de CIBS a través del Bus de Conexión

> Versión: <v01r00> Fecha: 26/01/2010

Queda prohibido cualquier tipo de explotación y, en particular, la reproducción, distribución, comunicación pública y/o transformación, total o parcial, por cualquier medio, de este documento sin el previo consentimiento expreso y por escrito de la Junta de Andalucía.

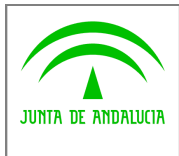

Dirección General de Modernización e Innovación de Servicios Públicos

Bus de Conexión

Manual de Programador de Servicios SCSP-MAP a traves del Bus de Conexión

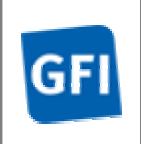

## HOJA DE CONTROL

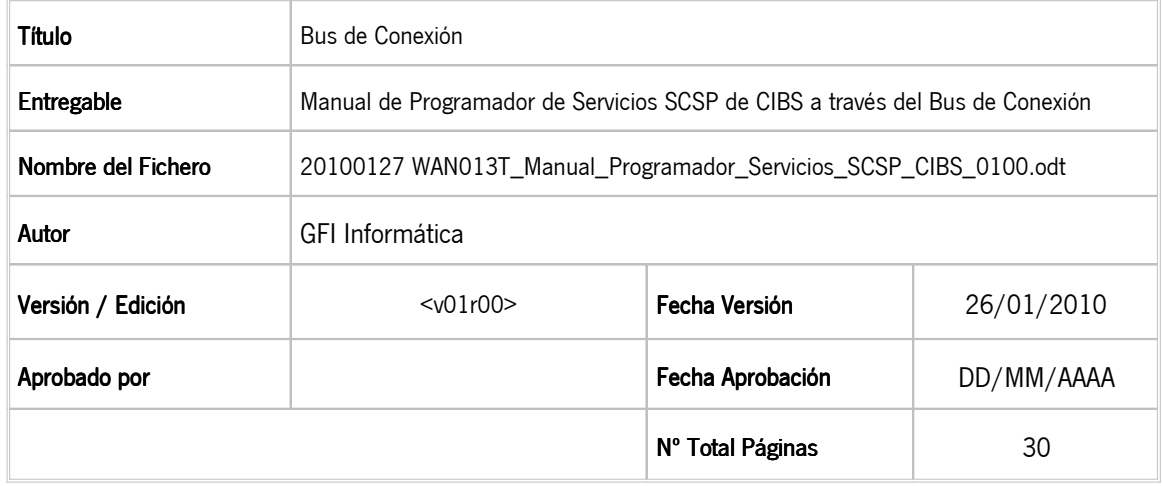

### REGISTRO DE CAMBIOS

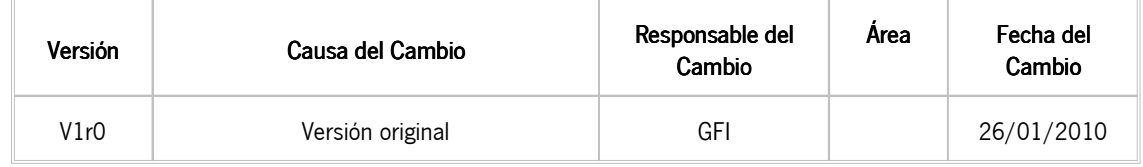

### CONTROL DE DISTRIBUCIÓN

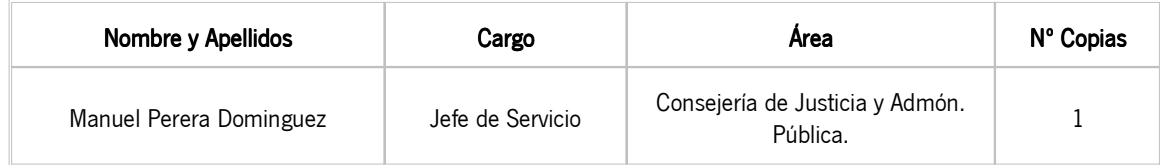

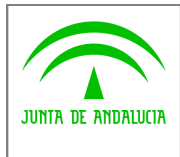

Dirección General de Modernización e Innovación de Servicios Públicos

**Bus de Conexión** 

Manual de Programador de Servicios SCSP-MAP a traves del Bus de Conexión

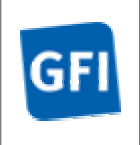

# ÍNDICE

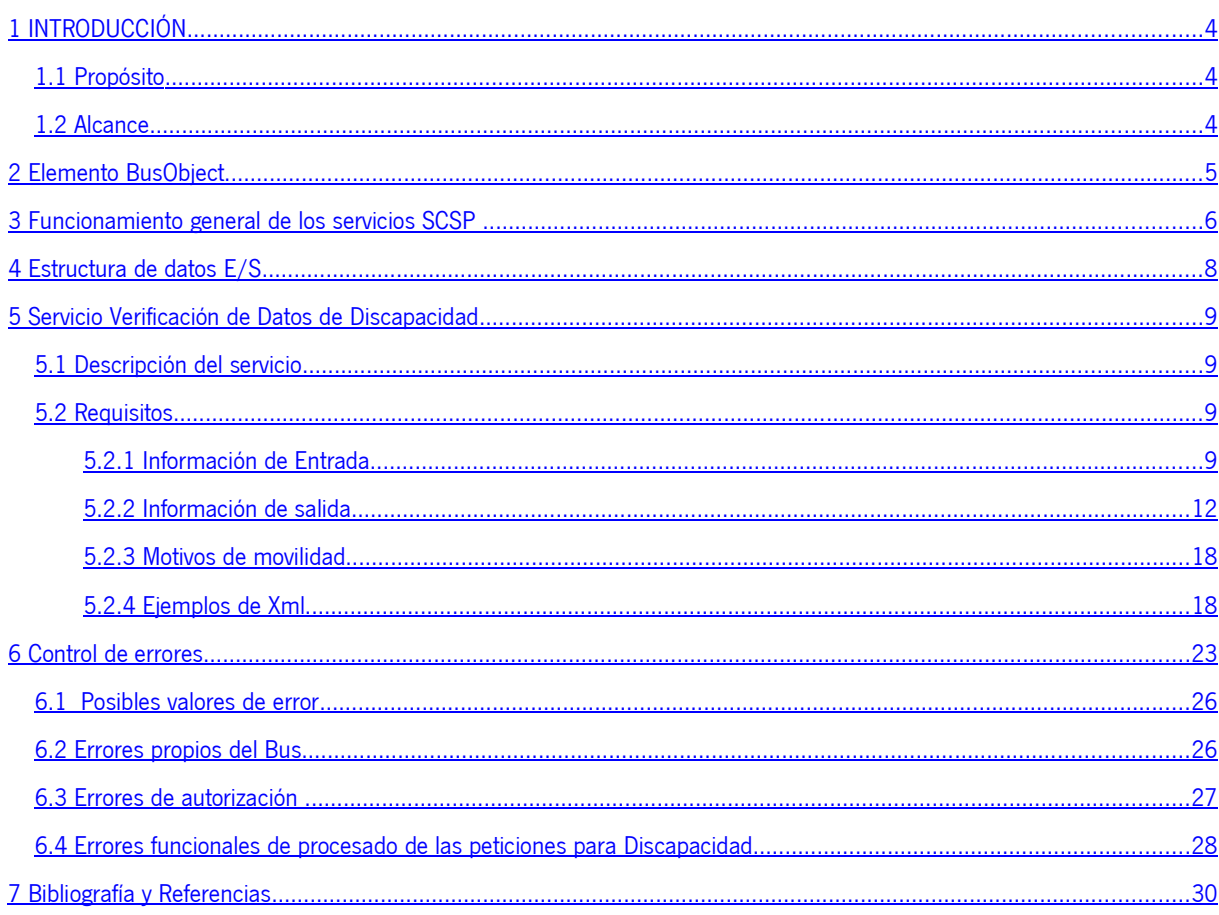

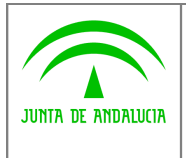

Dirección General de Modernización e Innovación de Servicios Públicos

Bus de Conexión Manual de Programador de Servicios SCSP-

MAP a través del Bus de Conexión

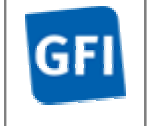

# 1 INTRODUCCIÓN

### 1.1 Propósito 1.1 Propósito

El objetivo de este documento es describir la forma de acceso a los servicios de Sustitución de Certificados en Soporte Papel, en concreto al servicio de Certificado de Discapacidad proporcionado por la Consejería de Justicia y Administración Pública, con origen de datos de la Consejería para la Igualdad y Bienestar Social.

Queda fuera del ámbito del presente documento la descripción de las bases del funcionamiento de la tecnología SOAP en la que se basan los WebServices. Aun así se proporciona una breve descripción y ejemplos de petición de un cliente a los servicios.

### 1.2 Alcance

Este documento esta dirigido a los equipos de desarrollo que deseen utilizar los servicios Sustitución de Certificados en Soporte Papel. En la actualidad los servicios comprenden certificados proporcionados para obtener los datos de discapacidad de una persona.

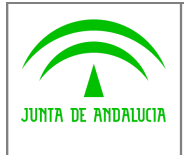

Dirección General de Modernización e Innovación de Servicios Públicos

Bus de Conexión Manual de Programador de Servicios SCSP-MAP a través del Bus de Conexión

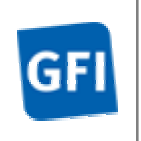

## 2 Elemento BusObject

El elemento busObject va a ser necesario en la invocación de todos los servicios y se utilizará para recoger toda la información de control, invocación y error.

Inicialmente se especifica un conjunto de valores obligatorios que podrá aumentar en función de los servicios que se soliciten. A continuación se describen los campos del objeto con los valores obligatorios por defecto y en cada servicio se añadirán, de ser necesario, otros campos obligatorios.

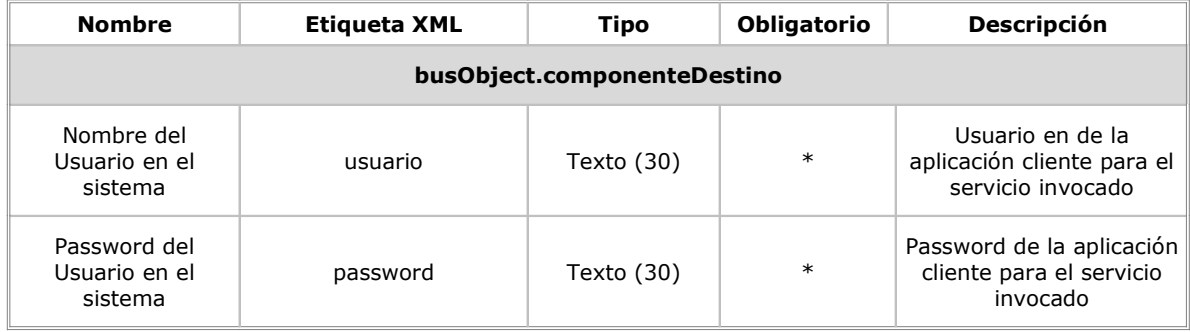

#### (\*) Elementos obligatorios en la invocación de todos los servicios

La aplicación cliente podrá disponer de uno o varios usuarios de manera que la información de nombre y clave del usuario será obligatorio en cada petición de datos.

Ejemplo de objeto BusObject

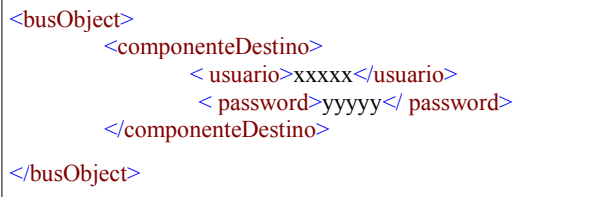

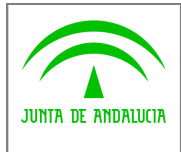

Dirección General de Modernización e Innovación de Servicios Públicos

Bus de Conexión

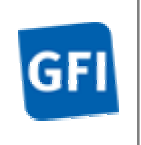

Manual de Programador de Servicios SCSP-MAP a través del Bus de Conexión

## 3 Funcionamiento general de los servicios SCSP

El componente Bus de Conexión W@nda va a proporcionar un interfaz de acceso mediante Web Services, la comunicación por tanto se establece mediante protocolo SOAP, actualmente muy difundido. Por otra parte, la conexión se realizará por aplicación, es decir, los clientes de los servicios del Bus serán aplicaciones desarrolladas de forma externa a éste.

Será necesario que cada sistema peticionario se autentique mediante el uso de certificados de servidor, la comunicación se establecerá mediante protocolo https.

El desarrollo de un nuevo sistema cliente que necesite utilizar los servicios del Bus W@nda debe ser capaz de implementar un interfaz de conexión mediante Web Services, para lo cual será necesario utilizar el fichero de descriptor del webservice, WSDL (Web Service Description Language) de cada servicio que necesite utilizar.

La forma de obtener el fichero WSDL de cada webservice será simplemente invocando al webservice desde un explorador de internet (Internet Explorer, Mozilla Firefox o similar) mediante la URL correspondiente al Web Service en cada caso.

Teniendo en cuenta que los Web Services en el Bus de Conexión W@nda se implementan mediante archivos con extensión .jpd, una llamada tipo para obtener el WSDL será de la siguiente forma:

http://<host>:<puerto>/.../nombreWS.jpd?WSDL=

Posteriormente mediante una herramienta adecuada para la tecnología que utilice el sistema cliente, se interpretará el archivo WSDL, creando los objetos necesarios para la parte cliente que permita realizar una petición al Bus W@nda.

Como ejemplo, en el caso de utilizar el paquete Axis de Apache, existe una herramienta denominada WSDL2Java que permite generar el conjunto de clases Java con las cuales se podrá tanto construir los objetos del modelo del datos, como invocar los servicios.

El comando que nos permite generar las clases a partir del archivo con esta herramienta sería el siguiente:

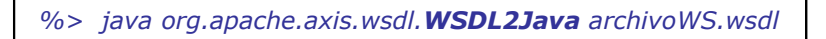

Esto generará un directorio con un conjunto de clases correspondiente a los objetos del modelo de datos y otro con el conjunto de clases que permiten invocar a los servicios desde la aplicación cliente en Java.

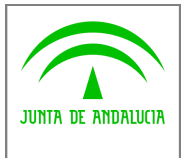

Dirección General de Modernización e Innovación de Servicios Públicos

#### Bus de Conexión

Manual de Programador de Servicios SCSP-MAP a través del Bus de Conexión

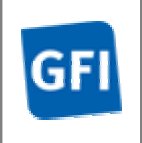

Clases del Modelo de Peticion de Certificados

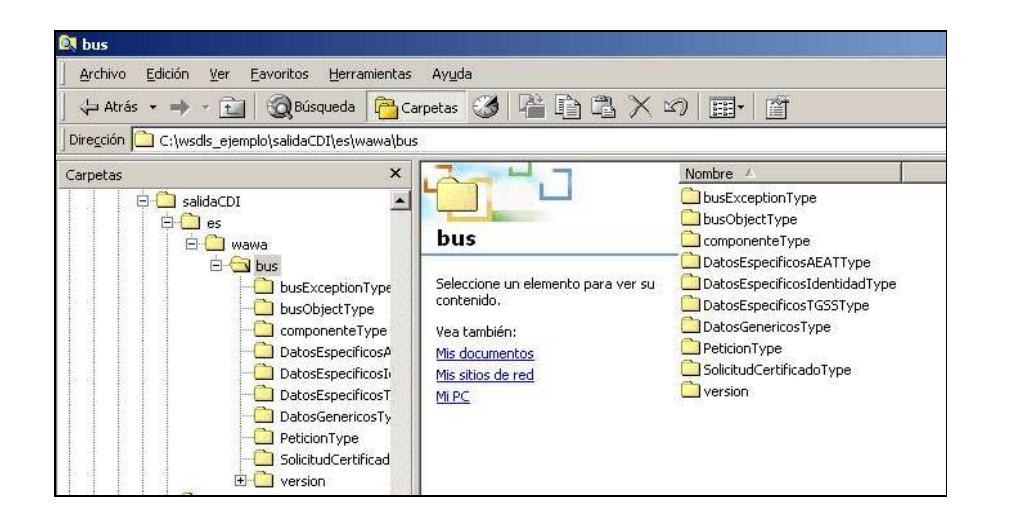

Conjunto de Clases del Cliente SOAP

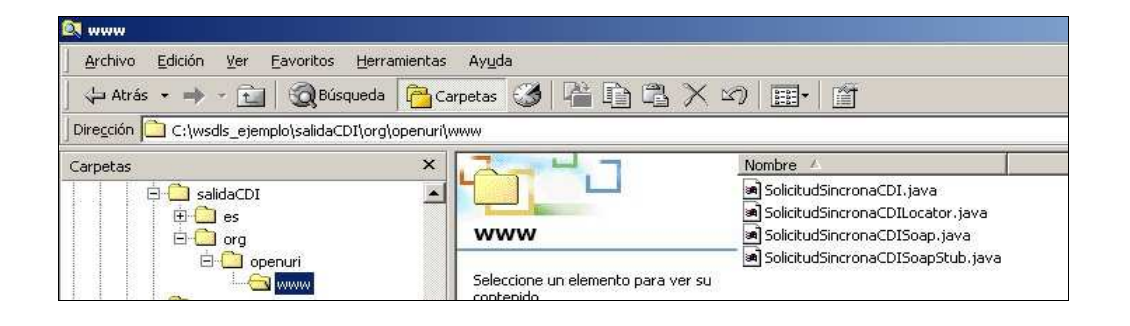

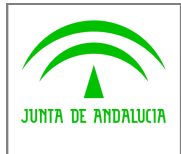

Dirección General de Modernización e Innovación de Servicios Públicos

Bus de Conexión

Manual de Programador de Servicios SCSP-MAP a través del Bus de Conexión

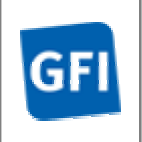

## 4 Estructura de datos E/S

Los archivos de descripción de los webservices (WSDL) contendrán, para cada objeto del modelo utilizado, la estructura completa con todos los campos, sin embargo en cada servicio se utilizará un subconjunto de estos datos y por tanto, para utilizar dichos objetos será muy importante tener en cuenta los siguientes puntos:

- $\checkmark$  Descripción de Objetos: En la descripción que se ofrece de cada servicio se facilita una tabla donde se especifica únicamente, los campos utilizados en el servicio, tanto en entrada como en salida.
- $\checkmark$  Campos Obligatorios: A no ser que se especifique lo contrario, todos los campos que se enumeren para los objetos de entrada deberán enviarse e igualmente todos los campos que se especifiquen en los objetos de salida se devolverán en la respuesta.
- √ Campos Opcionales: En los casos en los que exista campos opcionales se definirá claramente su uso, de manera que si fuera necesario se explicará en cada caso la forma de uso del servicio con y sin estos campos opcionales.
- Resto de campos de un objeto: Los campos u objetos que no se utilicen como datos en la llamada a un servicio, no será necesario incluirlos.
- $\checkmark$  Respuesta de error: En caso de que se produzca error en el proceso la respuesta de cada servicio seguirá devolviendo el mismo objeto, con la particularidad de que contendrá información relativa al error. El contenido de la respuesta se corresponderá con lo descrito en el apartado Control de Errores.

Un ejemplo:

En la petición de Datos de Discapacidad, el objeto de entrada es el mismo que en salida, sin embargo, los campos del objeto utilizados varían de un caso a otro. En entrada se piden campos con datos de organismo y del titular del documento sobre la que hacer la consulta. En la respuesta se devuelven dichos datos y además, información adicional sobre la petición, así como datos sobre el resultado de la consulta.

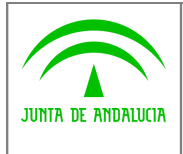

Dirección General de Modernización e Innovación de Servicios Públicos

Bus de Conexión

Manual de Programador de Servicios SCSP-MAP a través del Bus de Conexión

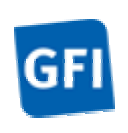

# 5 Servicio Verificación de Datos de Discapacidad

### 5.1 Descripción del servicio 5.1 Descripción del servicio

El servicio proporcionado por la Consejería para Igualdad y el Bienestar Social (CIBS) permite comprobar el estado de los datos de discapacidad de una persona dentro del Sistema Integrado de Servicios Sociales (SISS) a través de la plataforma SCSP del MAP. A partir de un documento identificativo de una persona (DNI, NIE etc…) o del nombre y apellidos el servicio responde con dichos datos.

Como datos de entrada se solicitarán principalmente los datos del interesado, es decir, la persona titular del documento sobre la que se va a hacer la consulta. Además se deben enviar ciertos datos aportados por el organismo o entidad que solicita los datos.

Si el servicio responde correctamente se devolverán, además de los datos enviados en la petición, los datos de la respuesta y algunos datos identificativos sobre la petición.

URL de acceso:

**http://<host>:<puerto>/map/processes/solicitudCertificadoDiscapacidad.jpd**

## 5.2 Requisitos 5.2 Requisitos

Los requisitos principales de las peticiones hacia los servicios de certificados de datos de residencia son:

- $\checkmark$  El sistema cliente deberá disponer de un certificado de servidor
- El sistema cliente deberá estar dado de alta previamente en el Bus W@nda. En el alta se proporcionará un usuario y clave de acceso, que deberá incluirse con cada petición al servicio.

### 5.2.1 Información de Entrada

En entrada se pedirá un objeto tipo PeticionType con los siguientes valores:

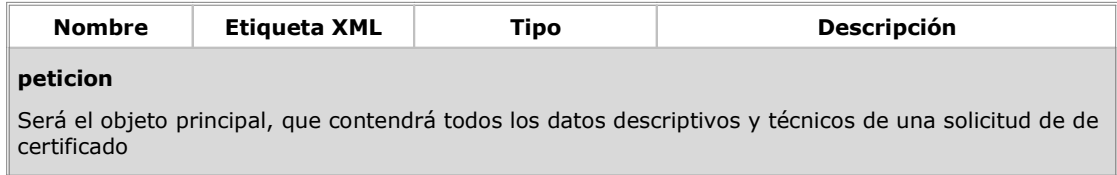

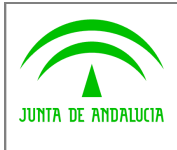

Dirección General de Modernización e Innovación de Servicios Públicos

Bus de Conexión

Manual de Programador de Servicios SCSP-MAP a través del Bus de Conexión

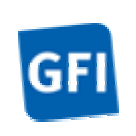

#### peticion.busObject

Contendrá la información de control para la ejecución del servicio en el Bus. Los valores relevantes que deberán utilizarse en este objeto se encuentran definidos en el apartado Elemento busObject

#### peticion.solicitudes

Objeto que albergará el array de solicitudes de certificados

#### peticion.solicitudes.solicitudTransmision

Será un array que podrá incluir de 1 a n solicitudes de peticion de certificado. Para el caso de las solicitudes sincronas el array contendrá únicamente un elemento

#### peticion.solicitudes.solicitudTransmision.DatosGenericos.EntidadSolicitante

Contendrá datos relacionados con el organismo solicitante del Certificado

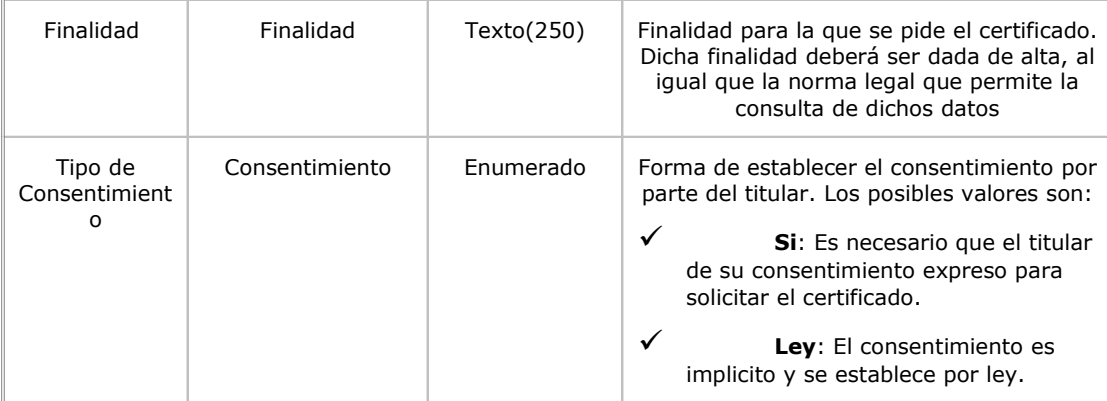

#### peticion.solicitudes.solicitudTransmision.DatosGenericos.Titular

Objeto que contendrá la información del titular sobre el que se solicita el certificado

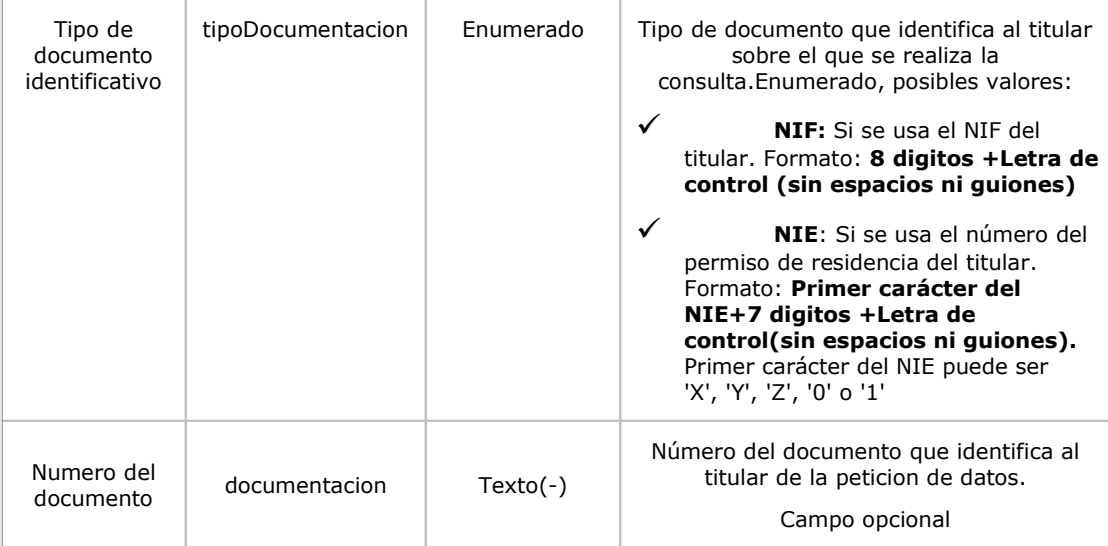

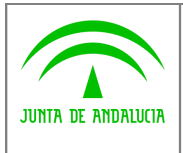

Dirección General de Modernización e Innovación de Servicios Públicos

Bus de Conexión Manual de Programador de Servicios SCSP-

MAP a través del Bus de Conexión

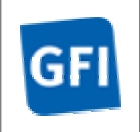

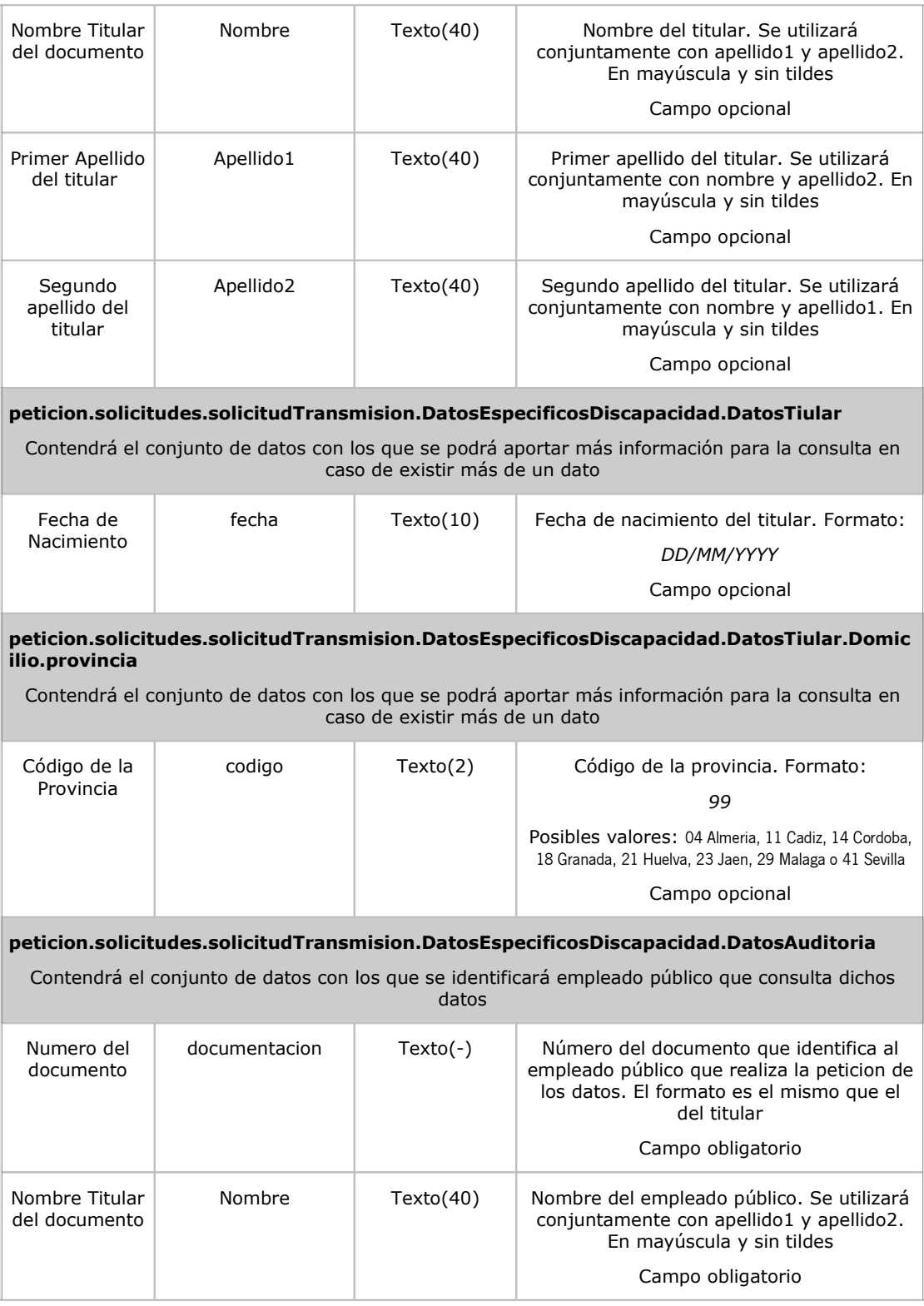

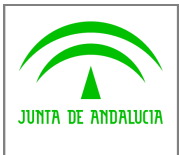

Dirección General de Modernización e Innovación de Servicios Públicos

Bus de Conexión Manual de Programador de Servicios SCSP-MAP a través del Bus de Conexión

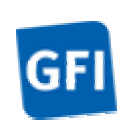

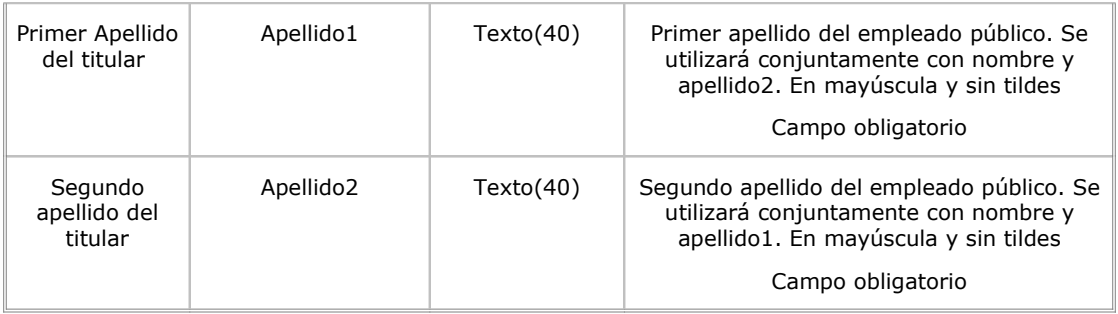

### 5.2.2 Información de salida 5.2.2 Información de salida

A la salida se devolverá un objeto tipo PeticionType con los siguientes campos

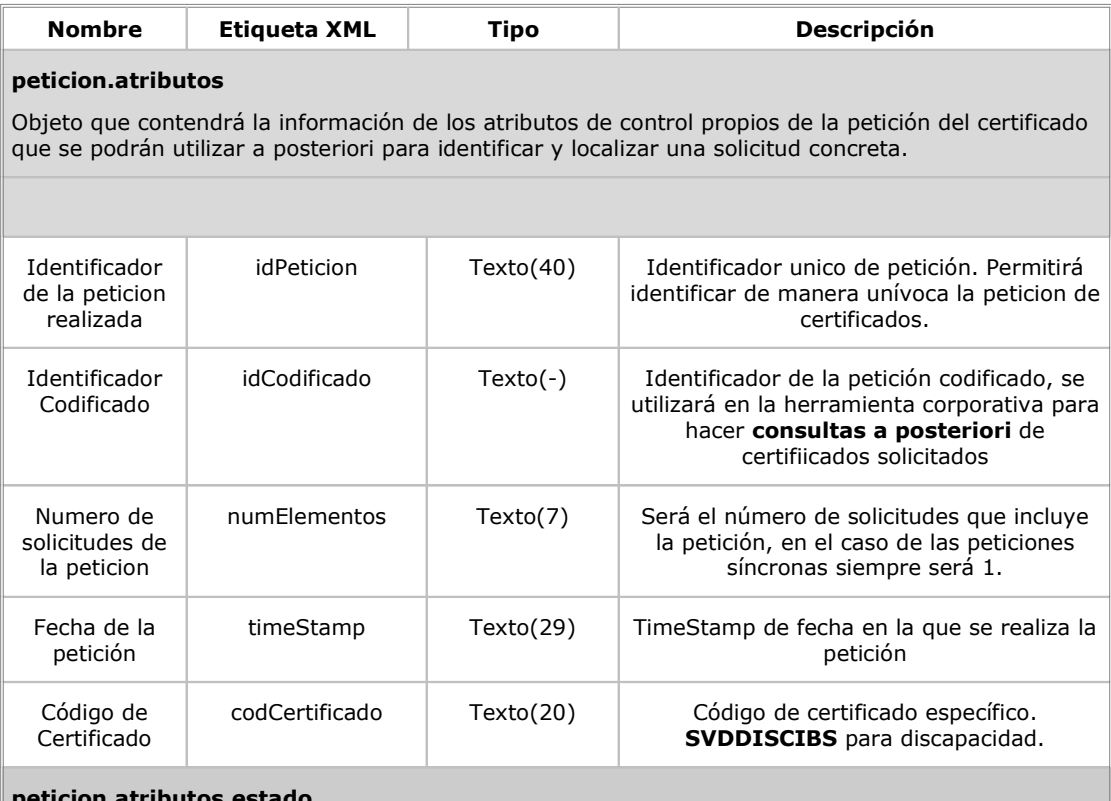

### peticion.atributos.estado

Objeto que contendrá la información del estado de la petición, conforme a la especificación SCSP del MAP. Para el caso de datos de discapacidad en los datos específicos se aporta más información

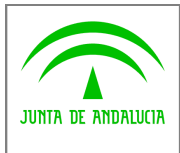

Dirección General de Modernización e Innovación de Servicios Públicos

Bus de Conexión

Manual de Programador de Servicios SCSP-MAP a través del Bus de Conexión

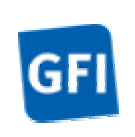

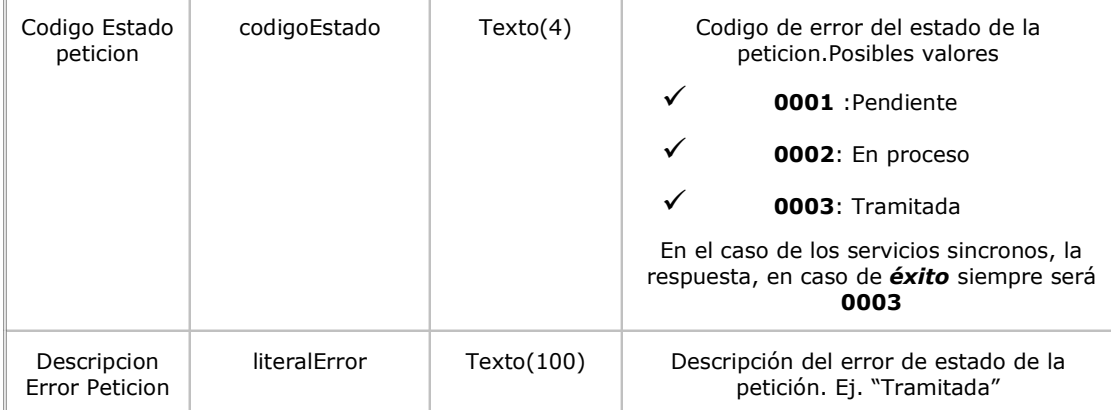

#### peticion.Solicitudes.SolicitudTransmision

Será un array que podrá incluir de 1 a n solicitudes de peticion de certificado. Para el caso de las solicitudes sincronas el array contendrá únicamente un elemento

### peticion.Solicitudes.SolicitudTransmision.DatosGenericos.Emisor

Conjunto de datos descriptivos de la Entidad que actúa como emisor del certificado

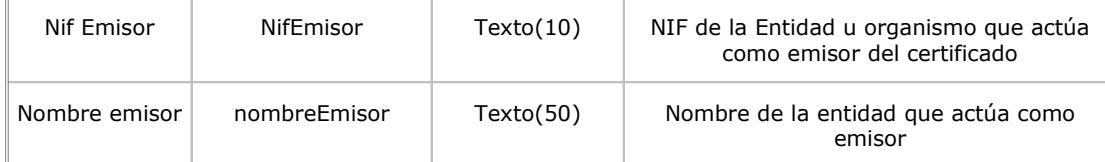

#### peticion.Solicitudes.solicitudTransmision.DatosGenericos.EntidadSolicitante

Contendrá datos relacionados con el organismo o entidad solicitante del certificado

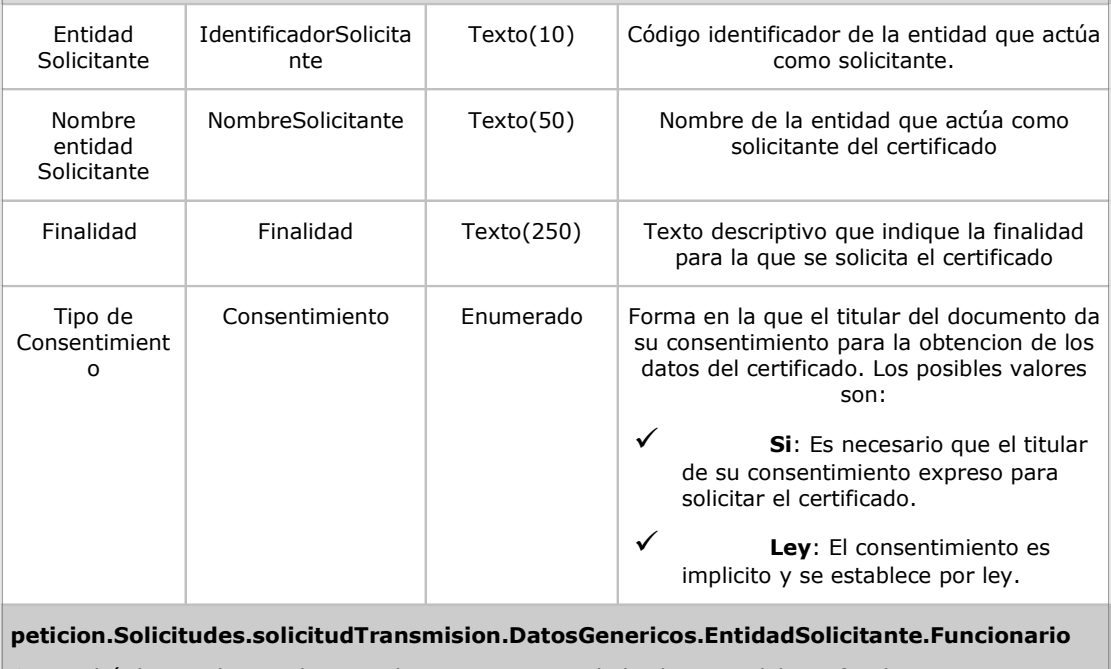

Contendrá datos relacionados con el organismo o entidad solicitante del certificado

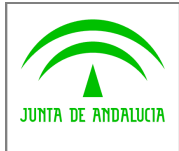

Dirección General de Modernización e Innovación de Servicios Públicos

Bus de Conexión

Manual de Programador de Servicios SCSP-MAP a través del Bus de Conexión

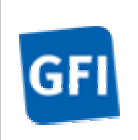

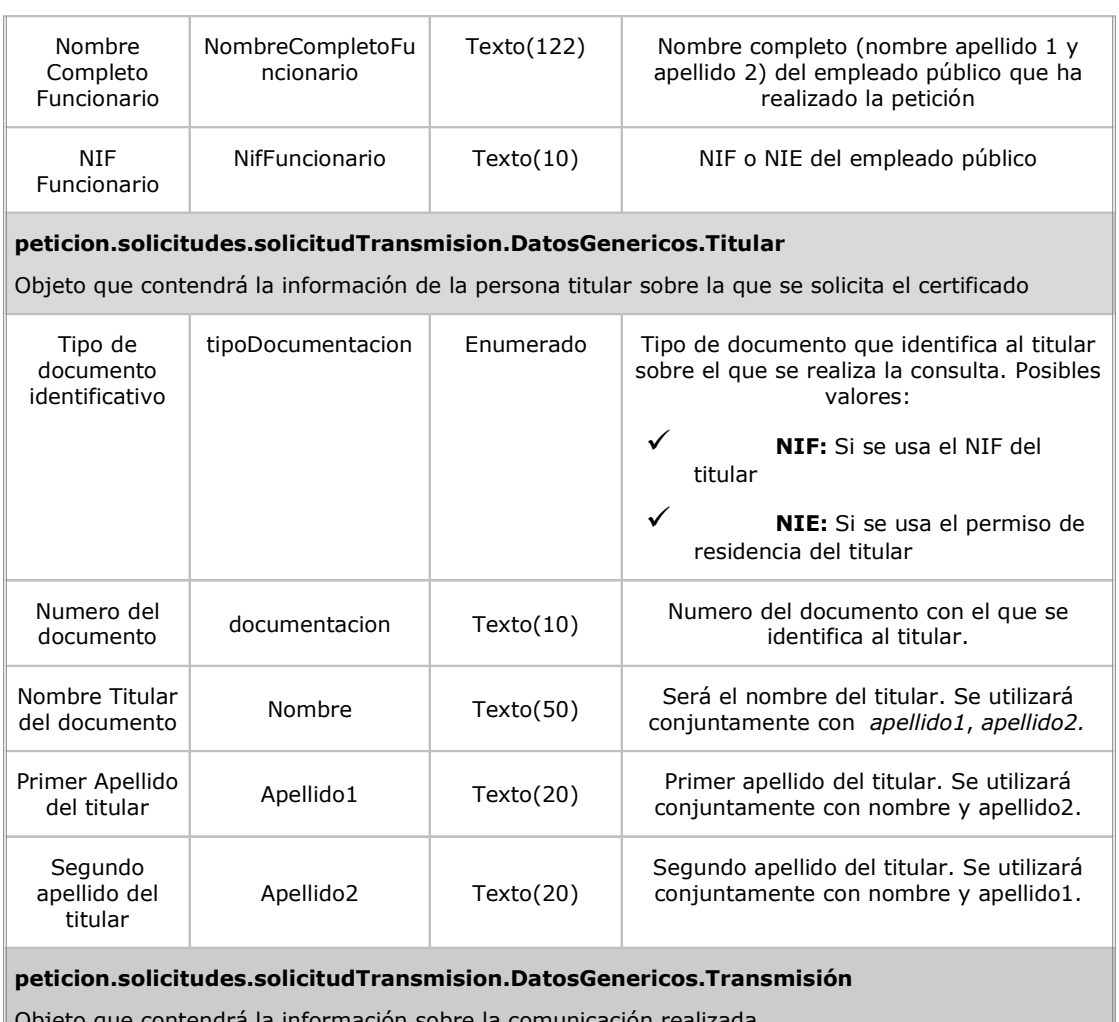

Objeto que contendrá la información sobre la comunicación realizada.

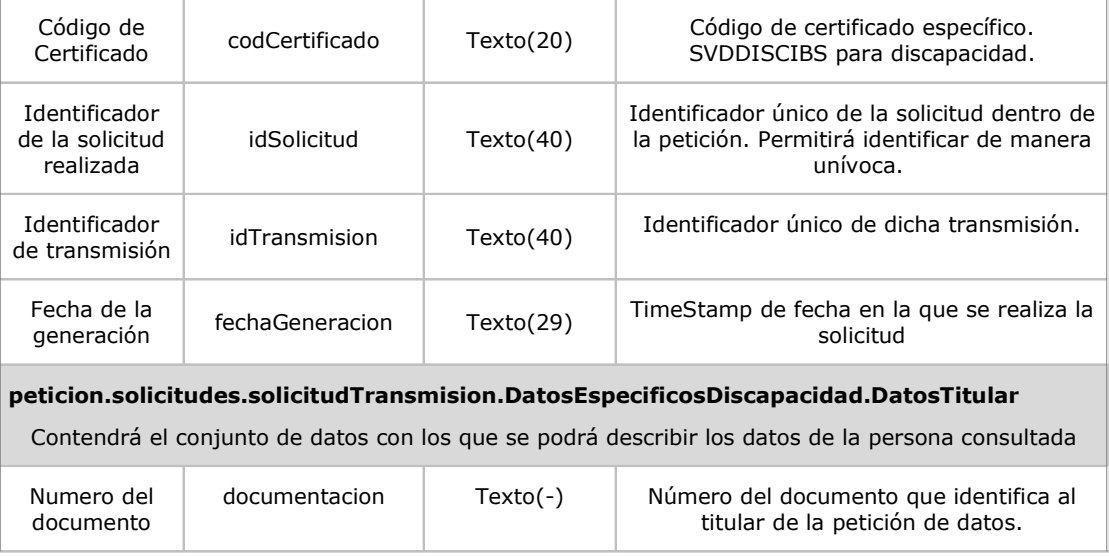

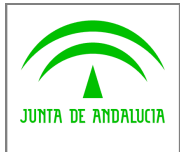

Dirección General de Modernización e Innovación de Servicios Públicos

Bus de Conexión

Manual de Programador de Servicios SCSP-MAP a través del Bus de Conexión

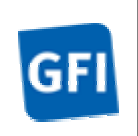

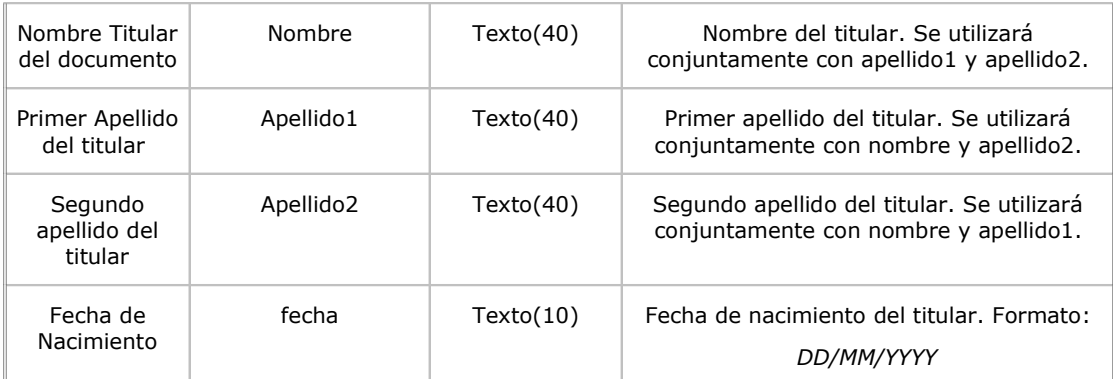

#### peticion.solicitudes.solicitudTransmision.DatosEspecificosDiscapacidad.DatosTitular.Datos Discapacidad

Contendrá el conjunto de datos con los que se podrá describir la discapacidad concreta de la persona consultada

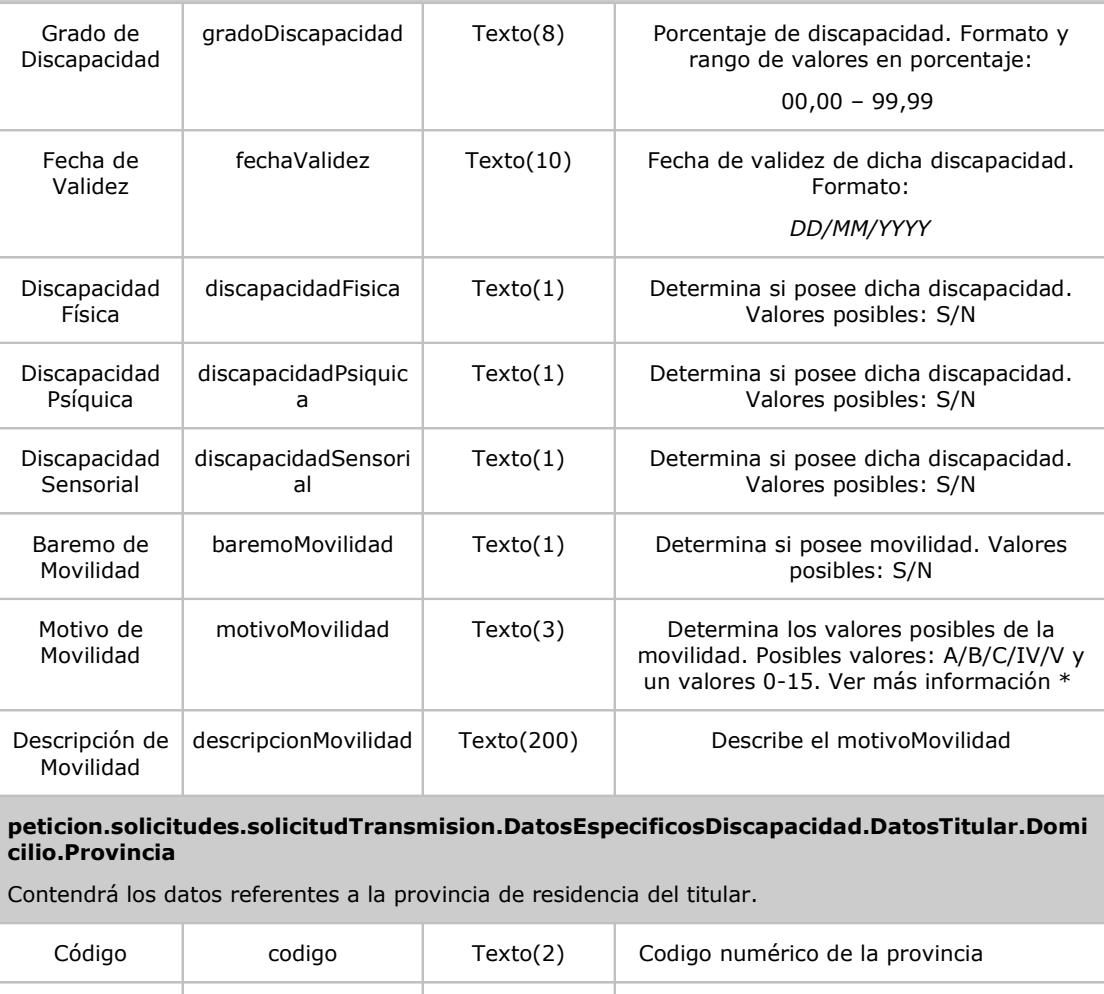

Nombre nombre Texto(70) Nombre de la provincia

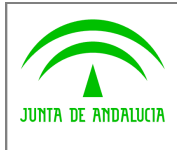

Dirección General de Modernización e Innovación de Servicios Públicos

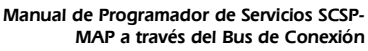

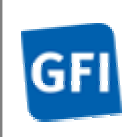

#### peticion.solicitudes.solicitudTransmision.DatosEspecificosDiscapacidad.DatosTitular.Domi cilio.Municipio

Contendrá los datos referentes al municipio de residencia del titular.

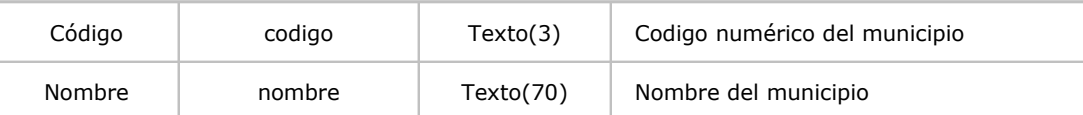

#### peticion.solicitudes.solicitudTransmision.DatosEspecificosDiscapacidad.DatosTitular.Domi cilio.Localidad

Contendrá los datos referentes a la entidad colectiva de residencia del titular.

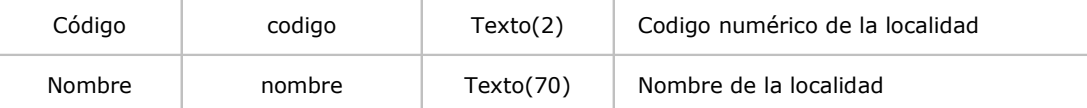

#### peticion.solicitudes.solicitudTransmision.DatosEspecificosDiscapacidad.Estado

Contendrá el conjunto de datos con los que la aplicación cliente podrá describir el resultado de la petición de datos de Residencia

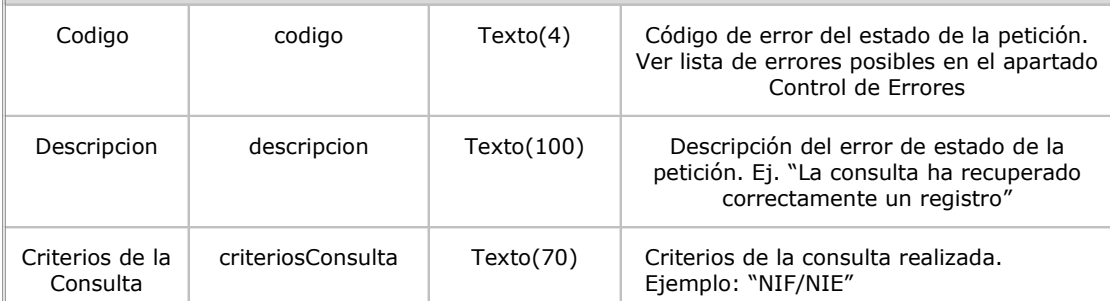

#### peticion.solicitudes.solicitudTransmision.DatosEspecificosDiscapacidad.Auditoria

Contendrá el conjunto de datos con los que la aplicación cliente podrá describir el resultado de la petición de datos de Residencia

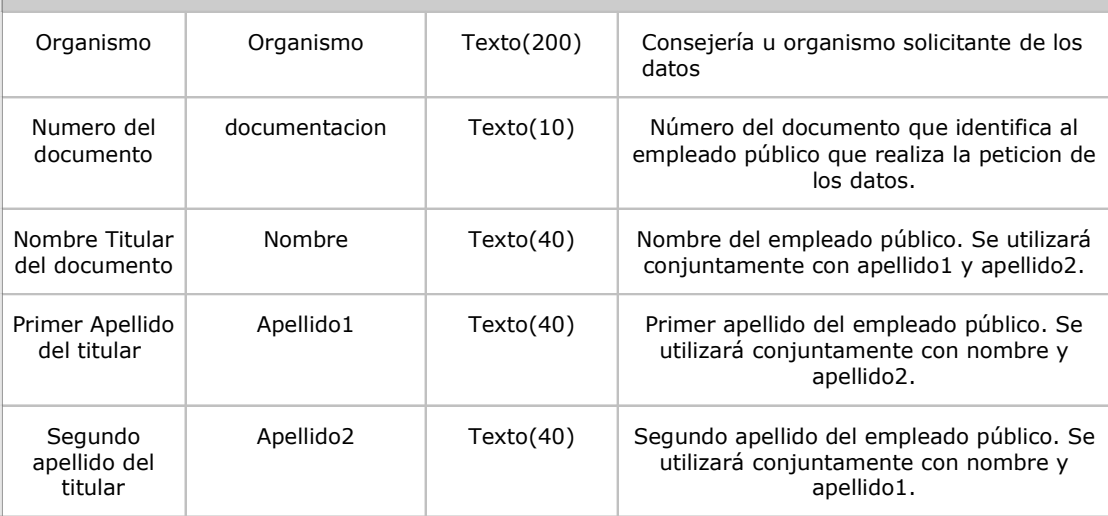

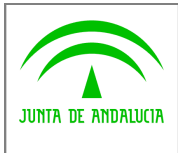

Dirección General de Modernización e Innovación de Servicios Públicos

Bus de Conexión

Manual de Programador de Servicios SCSP-MAP a través del Bus de Conexión

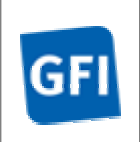

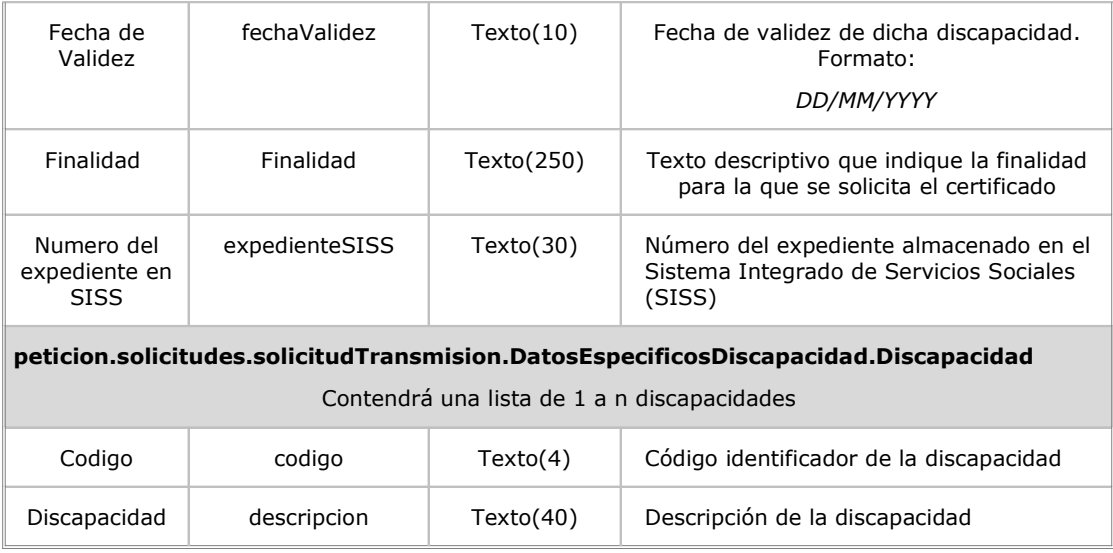

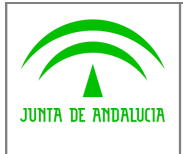

Dirección General de Modernización e Innovación de Servicios Públicos

Bus de Conexión Manual de Programador de Servicios SCSP-MAP a través del Bus de Conexión

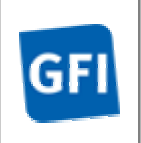

### 5.2.3 Motivos de movilidad 5.2.3 Motivos de movilidad

Los valores del motivo de movilidad son excluyentes, es decir, pueden tomar uno de los valores A/B/C/IV/V o una cifra comprendida entre 0 y 15.

En el campo DESCRIPCIÓN DE MOVILIDAD se enviará la descripción en los casos A/B/C/IV/V y cadena vacía en el caso que el motivo de movilidad sea una cifra entre 0 y 15. A continuación se muestra la descripción de los motivos A/B/C/IV/V y los parámetros que se usan para calcular en caso que sea una cifra de 0 a 15.

- A: Usuario de silla de ruedas
- B: Depende absolutamente de dos bastones para deambular.
- C: Puede deambular pero presenta conductas agresivas o molestas de difícil control, a causa de graves deficiencias intelectuales que dificultan la utilización de medios normalizados de transporte.
- Número (0-15): Suma de la valoración de los siguientes parámetros, donde cada uno de ellos pueden tomar valores desde 0 a 3, dependiendo si no tiene dificultad (0), limitación leve (1), limitación grave (2) o limitación muy grave (no puede) (3). El total de puntuación de estos parámetros no puede superar los 15 puntos.:
	- D: Deambular en terreno llano.
	- E: Deambular en terreno con obstáculo.
	- F: Subir o bajar un tramo de escalera.
	- G: Sobrepasar un escalón de 40 cm.
	- H: Sostenerse en pie en una plataforma de un medio normalizado de transporte.
- Clase V de discapacidad y no haber cumplido 1 año de edad.
- Clase IV/V de Discapacidad y no haber cumplido los dos años de edad.

### 5.2.4 Ejemplos de Xml 5.2.4 Ejemplos de Xml

Se muestran a continuacion ejemplos de los objetos xml tanto en entrada como en salida

Ejemplo Xml de entrada

```
<clientRequestwithReturn xmlns="http://www.openuri.org/"
xmlns:bus="http://wawa.es/bus/busObjectType" xmlns:bus1="http://wawa.es/bus/busExceptionType"
xmlns:com="http://wawa.es/bus/componenteType" xmlns:dat="http://wawa.es/bus/DatosGenericosType"
xmlns:pet="http://wawa.es/bus/PeticionCertificado" xmlns:pet1="http://wawa.es/bus/PeticionType"
xmlns:sol="http://wawa.es/bus/SolicitudCertificadoType" xmlns:v1="http://wawa.es/bus/version/v1_0"
xmlns:dat4="http://wawa.es/bus/DatosEspecificosDiscapacidadType">
<pet:peticion>
         <pet1:busObject>
                  <bus:componenteDestino>
                           <com:usuario>CJAP-XXX</com:usuario>
                           <com:password>CJAP</com:password>
                  </bus:componenteDestino>
         </pet1:busObject>
```
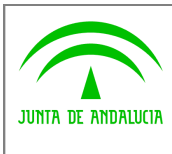

Pública

Dirección General de Modernización e Innovación de Servicios Públicos

Bus de Conexión

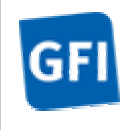

Manual de Programador de Servicios SCSP-MAP a través del Bus de Conexión

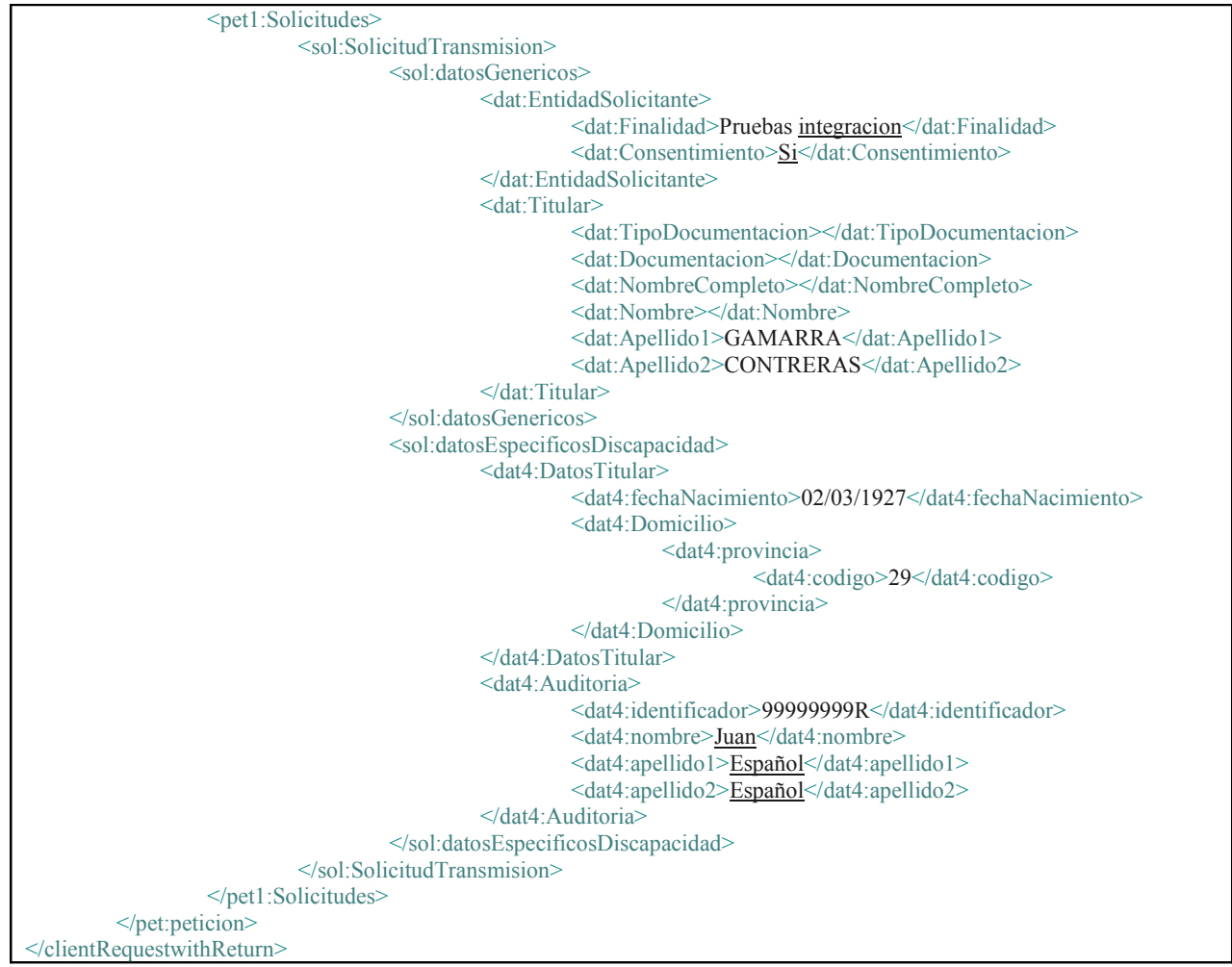

#### Xml Ejemplo Salida

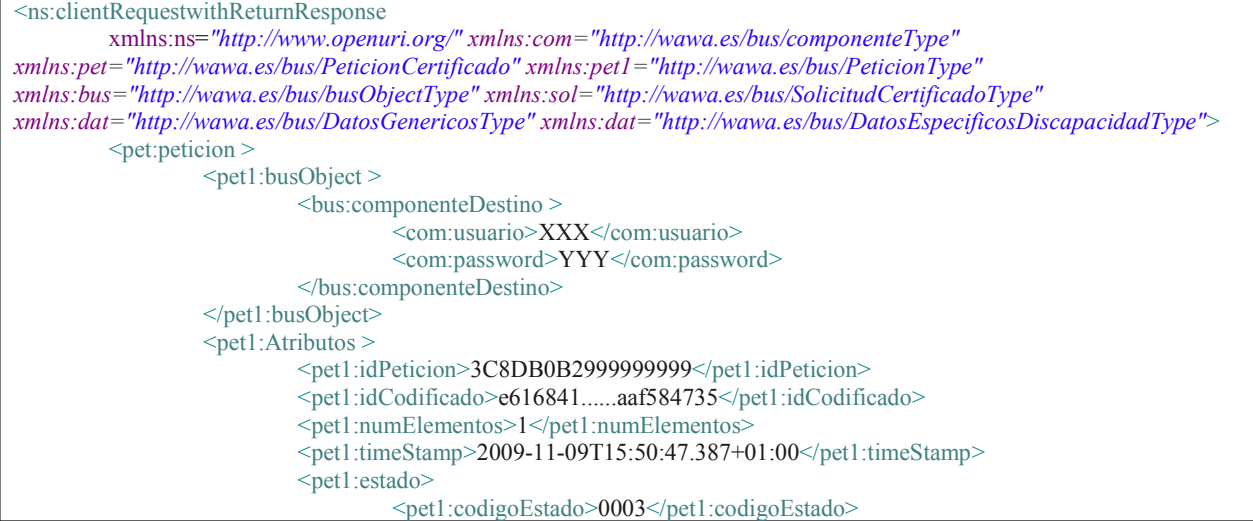

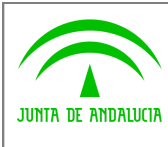

Dirección General de Modernización e Innovación de Servicios Públicos

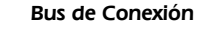

Manual de Programador de Servicios SCSP-MAP a través del Bus de Conexión

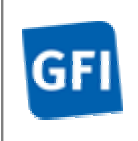

<pet1:codigoEstadoSecundario></pet1:codigoEstadoSecundario> <pet1:literalError>Petición procesada correctamente</pet1:literalError> <pet1:tiempoEstimadoRepuesta>0</pet1:tiempoEstimadoRepuesta> </pet1:estado> <pet1:codCertificado>SVDDISCIBS</pet1:codCertificado> </pet1:Atributos>  $\left\langle \text{net1:} \text{Solicitudes} \right\rangle$ <sol:SolicitudTransmision> <sol:datosGenericos> <dat:Emisor > <dat:NifEmisor>S4111001F</dat:NifEmisor> <dat:NombreEmisor>SVDDISCIBS</dat:NombreEmisor> </dat:Emisor> <dat:EntidadSolicitante > <dat:IdentificadorSolicitante>S4111001F </dat:IdentificadorSolicitante> <dat:NombreSolicitante>Andalucia-C. Justicia y Administración Pública</dat:NombreSolicitante> <dat:Finalidad>Pruebas integracion</dat:Finalidad> <dat:Consentimiento>Si</dat:Consentimiento> <dat:Funcionario> <dat:NombreCompletoFuncionario>Juan Español Español </dat:NombreCompletoFuncionario> <dat:NifFuncionario>99999999R</dat:NifFuncionario> </dat:Funcionario> </dat:EntidadSolicitante> <dat:Titular > <dat:TipoDocumentacion>NIF</dat:TipoDocumentacion> <dat:Documentacion>NO\_DEF</dat:Documentacion> <dat:NombreCompleto></dat:NombreCompleto> <dat:Nombre>Juan</dat:Nombre> <dat:Apellido1>GAMARRA</dat:Apellido1> <dat:Apellido2>CONTRERAS</dat:Apellido2> </dat:Titular> <dat:Transmision > <dat:CodigoCertificado>SVDDISCIBS</dat:CodigoCertificado> <dat:IdSolicitud>3C8DB0B299999999</dat:IdSolicitud> <dat:IdTransmision>3C8DB0B29999999TR</dat:IdTransmision> <dat:FechaGeneracion>2009-11-09T15:50:46.714+01:00 </dat:FechaGeneracion> </dat:Transmision> </sol:datosGenericos> <sol:datosEspecificosDiscapacidad> <dat:DatosTitular> <dat:identificador>66666666Q</dat:identificador> <dat:nombre>JOSE</dat:nombre> <dat:apellido1>GAMARRA</dat:apellido1> <dat:apellido2>CONTRERAS</dat:apellido2> <dat:fechaNacimiento>05/09/32</dat:fechaNacimiento> <dat:DatosDiscapacidad> <dat:gradoDiscapacidad>37</dat:gradoDiscapacidad> <dat:fechaValidez></dat:fechaValidez> <dat:discapacidadFisica>S</dat:discapacidadFisica> <dat:discapacidadPsiquica>N</dat:discapacidadPsiquica> <dat:discapacidadSensorial>N</dat:discapacidadSensorial> <dat:baremoMovilidad>S</dat:baremoMovilidad> <dat:motivoMovilidad>A</dat:motivoMovilidad> <dat:descripcionMovilidad>Usuario/a en silla de ruedas. </dat:descripcionMovilidad>

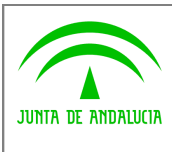

Dirección General de Modernización e Innovación de Servicios Públicos

Bus de Conexión

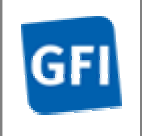

Manual de Programador de Servicios SCSP-MAP a través del Bus de Conexión

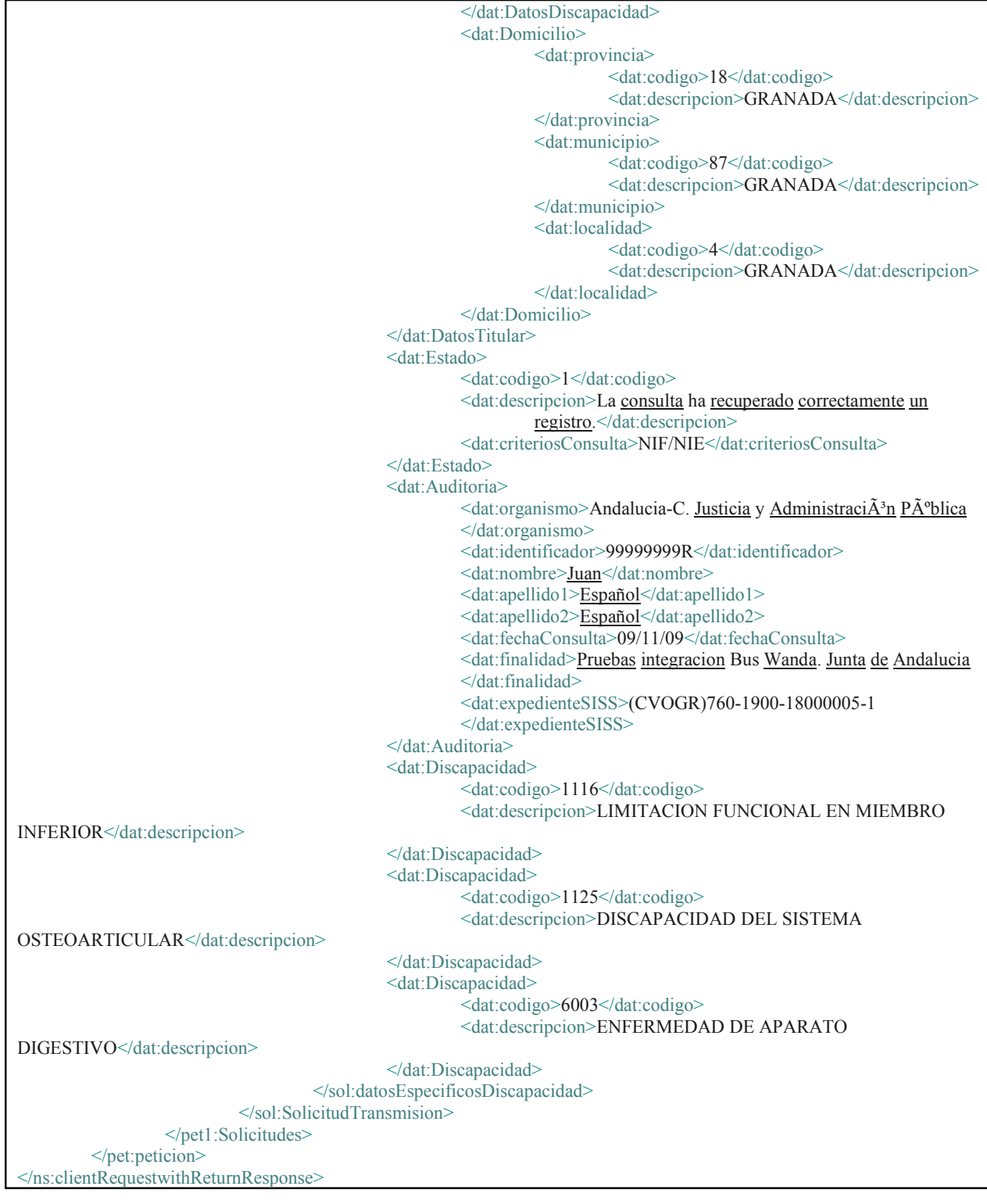

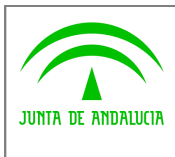

Dirección General de Modernización e Innovación de Servicios Públicos

Bus de Conexión

Manual de Programador de Servicios SCSP-MAP a través del Bus de Conexión

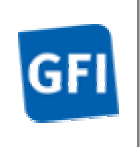

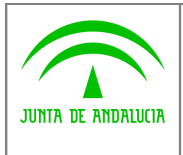

Dirección General de Modernización e Innovación de Servicios Públicos

MAP a través del Bus de Conexión

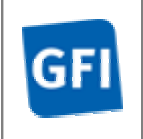

## 6 Control de errores

En cualquier petición de servicio realizada al Bus se prodrán producir errores, tanto en el propio Bus de Integración, como en los sistemas finales que le proporcionan la información.

Por tanto, será necesario que el sistema cliente del Bus compruebe la validez de la respuesta que le llega.

Para ello va habrá que comprobar el contenido del objeto BusObject que, como ya se ha explicado, es el objeto de control que viajará a través del Bus y mediante el cual vamos a ser capaces de controlar el funcionamiento y estado de los procesos.

En caso de ocurrir una excepción, el servicio devolverá el mismo objeto que tenga previamente definido, con la particularidad de que contendrá un objeto *BusObject.Exception*, donde se describirá la causa de la excepcion.

La definición completa del objeto exception es compleja, ya que esta definido para cubrir un amplio espectro de casos de excepcion tanto propios del Bus como de los sistemas que le ofrecen servicios.

Por sencillez, para el tratamiento del error desde el punto de vista de un cliente sólo hará falta considerar los campos de tipo funcional:

1) Codigo y descripción funcional del error. Permitirán a la aplicación cliente determinar el tipo de error funcional que se ha producido, por ej. "*Error en el formato de datos enviados*", con codigo 1001.

Se añaden además estos campos para aumentar la trazabilidad y posibilidad de gestionar el error de forma personalizada

- 2) Código y descripción técnica del error. Se corresponderán con los valores generados por la propia excepcion que podrá ser tanto del sistema del Bus como de la aplicación que le da el servicio y servirán para el caso de que el tratamiento del error requiera de datos concretos de tipo técnico, p.ej. "Error writing XML stream".
- 3) Mensaje de entrada. Será básicamente el texto del mensaje devuelto por la excepción.

El resto de campos del objeto *exception* no será necesario tenerlos en cuenta en el procesado del error, sólo será necesario en caso de producirse incidencias que hagan necesario un seguimiento mas detallado del error.

En caso de producirse una excepcion y con fines de facilitar la resolucion de incidencias se aconseja almacenar en archivos de log los datos de la excepcion.

La descripcion de los campos de error del objeto busObject.exception es la siguiente:

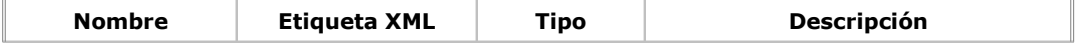

Bus de Conexión <v01r00> entra entra en el país en Página 23 de 30

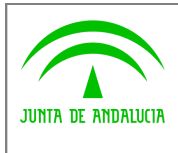

Dirección General de Modernización e Innovación de Servicios Públicos

Manual de Programador de Servicios SCSP-MAP a través del Bus de Conexión

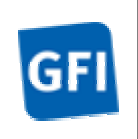

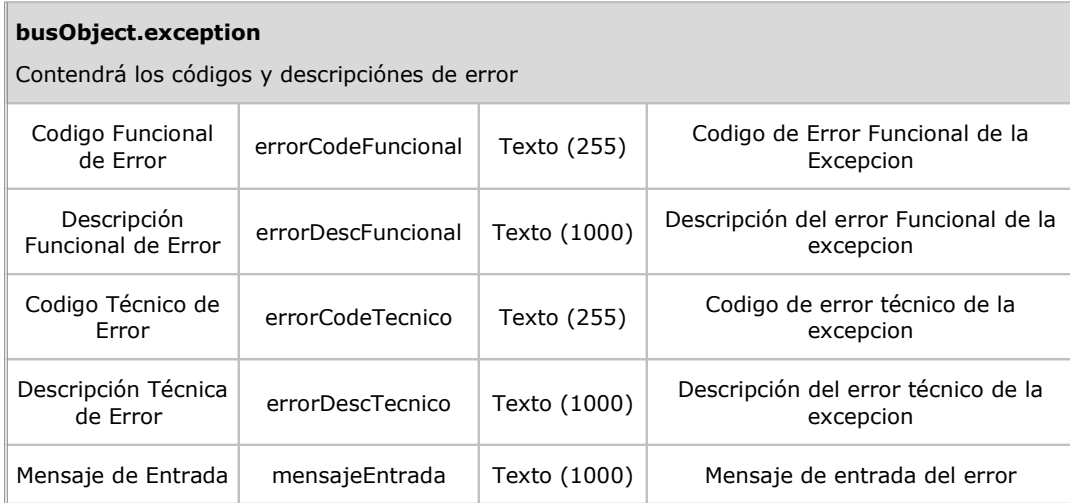

Se muestran a continuación ejemplos de mensajes de error en función del tipo de error que se produzca

Ejemplo Xml de Error en el caso de un error devuelto por el servicio de CIBS.

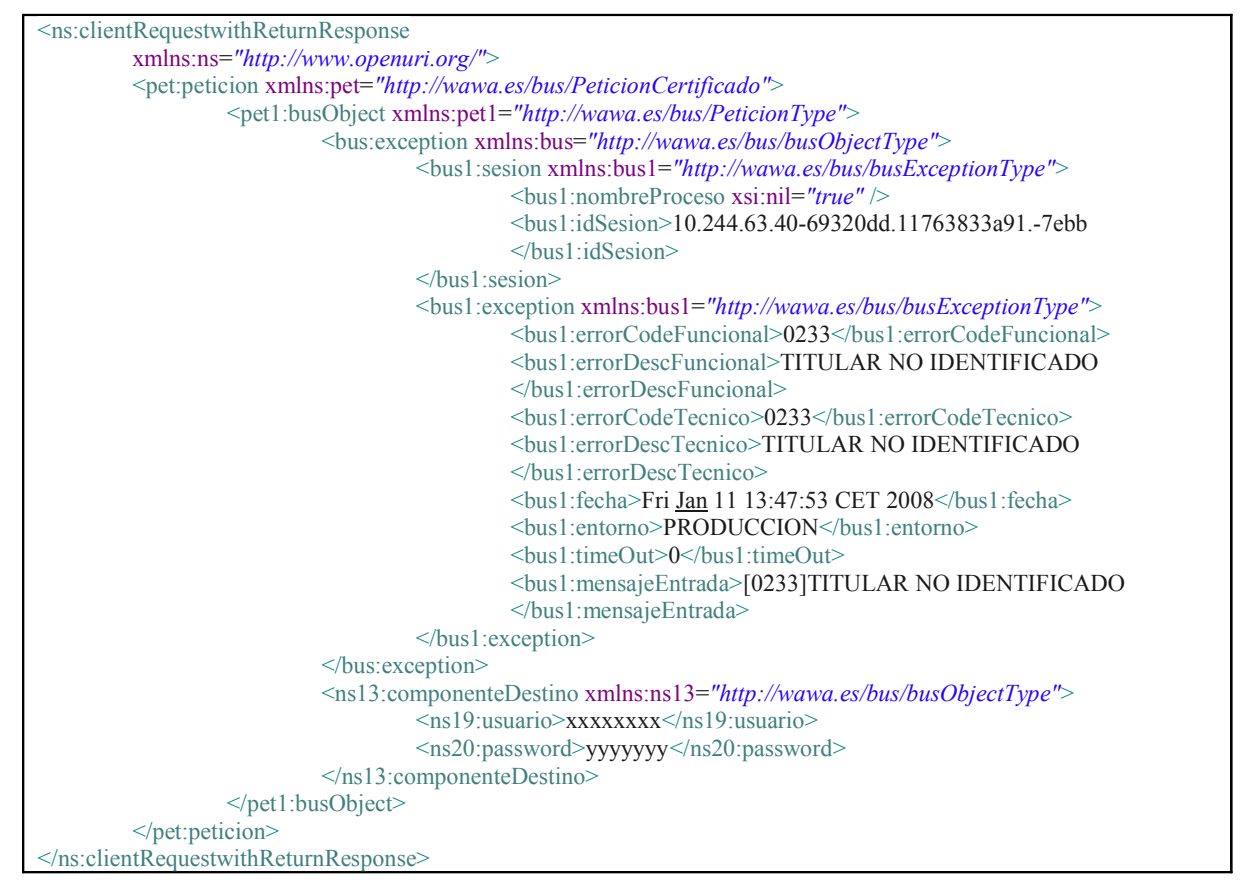

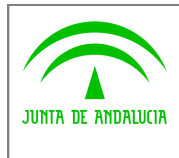

Dirección General de Modernización e Innovación de Servicios Públicos

Bus de Conexión Manual de Programador de Servicios SCSP-MAP a través del Bus de Conexión

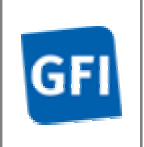

Ejemplo Xml de error en el caso de un error de comunicación entre el Bus de integración y la Consejería de Igualdad y Bienestar Social

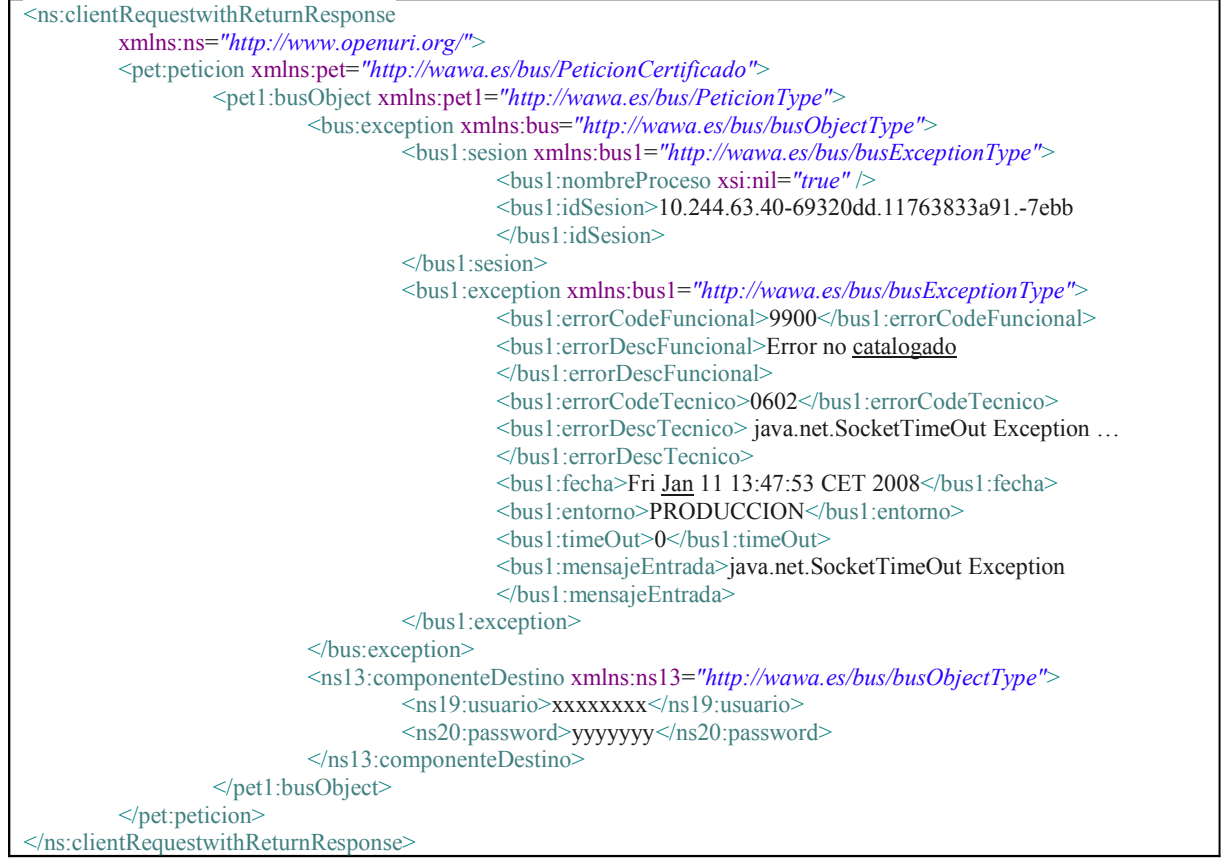

#### Ejemplo Xml de error en el caso de un error de permisos de acceso al servicio

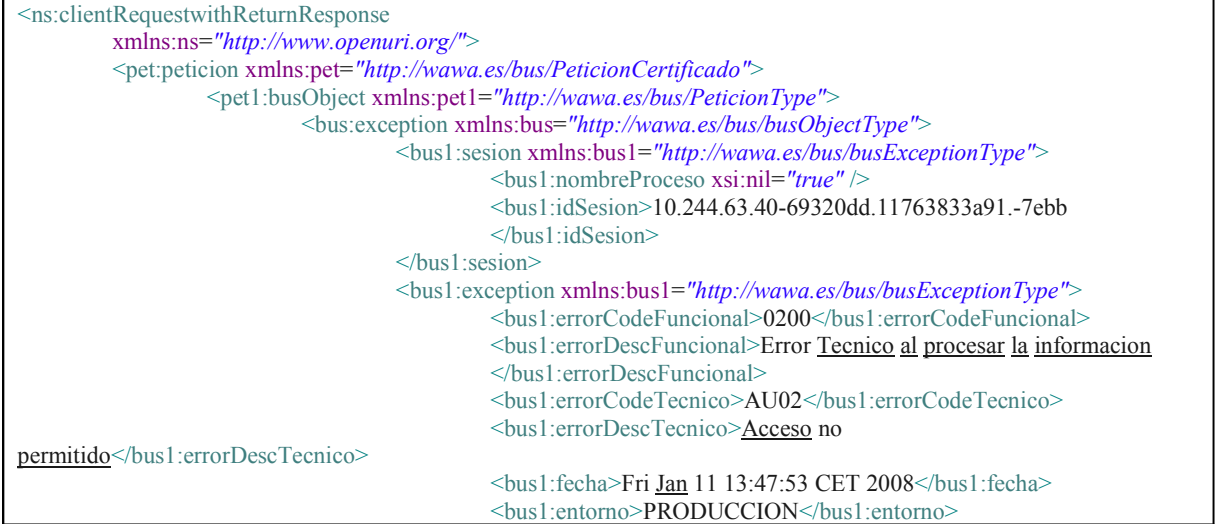

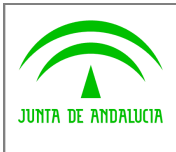

Dirección General de Modernización e Innovación de Servicios Públicos

Bus de Conexión

Manual de Programador de Servicios SCSP-MAP a través del Bus de Conexión

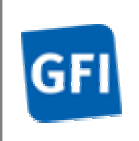

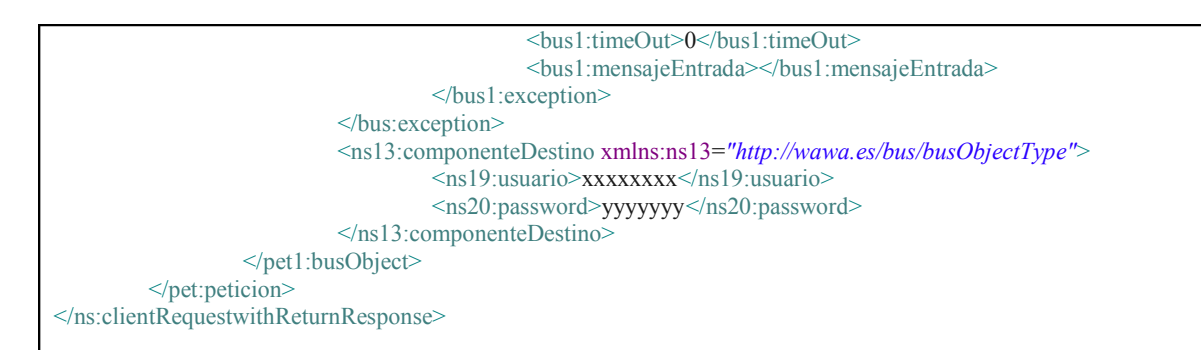

### 6.1 Posibles valores de error

Se enumeran a continuación los códigos y descripciones de los posibles errores funcionales devueltos para el caso de los servicios SCSP de CIBS.

## 6.2 Errores propios del Bus

Errores funcionales de carácter descriptivo proporcionados por algun error detectado en el Bus. Este listado aparecerá unicamente datos de *error funcional*.

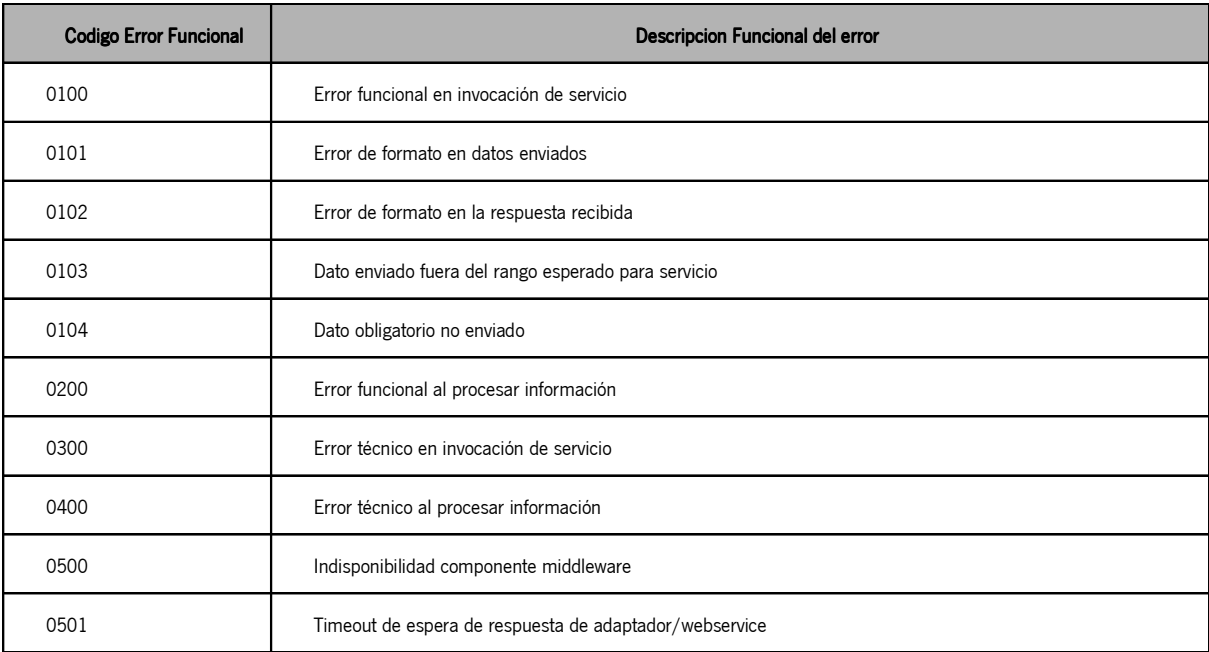

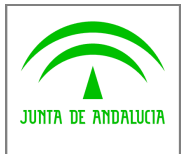

Dirección General de Modernización e Innovación de Servicios Públicos

Bus de Conexión

Manual de Programador de Servicios SCSP-MAP a través del Bus de Conexión

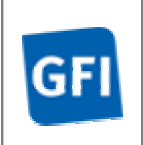

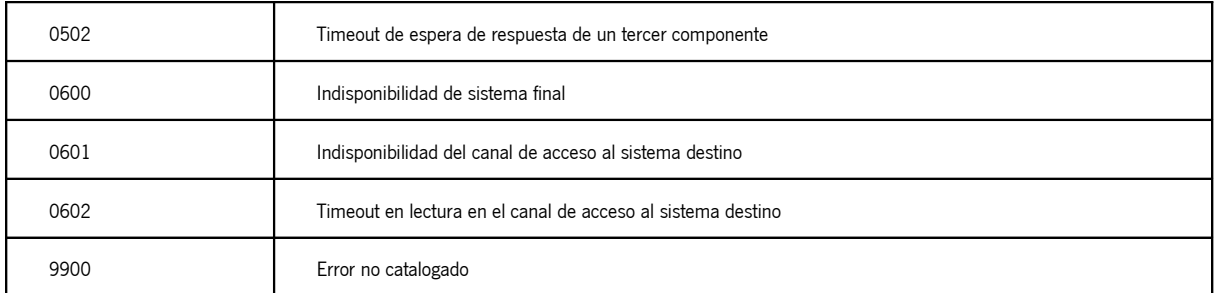

## 6.3 Errores de autorización 6.3

Serán errores de control de acceso a los servicios SCSP y aparecerán siempre como datos de *error técnico*. Dichos errores son comunes para todos los servicios Identidad, Residencia, Discapacidad...

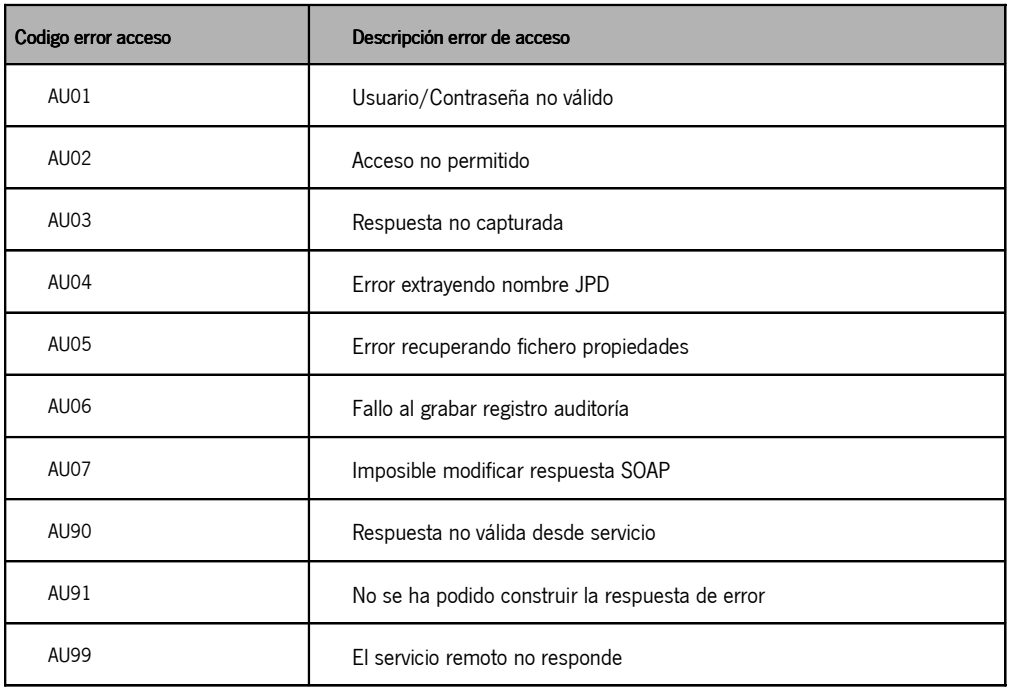

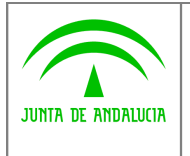

Dirección General de Modernización e Innovación de Servicios Públicos

Bus de Conexión

Manual de Programador de Servicios SCSP-MAP a través del Bus de Conexión

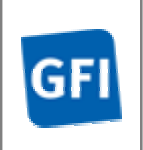

# 6.4 Errores funcionales de procesado de las peticiones para Discapacidad

Serán errores funcionales devueltos por el servicio de datos de discapacidad obtenidos del sistema SISS. Contendrán información relevante acerca del error generado desde el servicio de CIBS.

Aparecerán como error de tipo técnico y funcional.

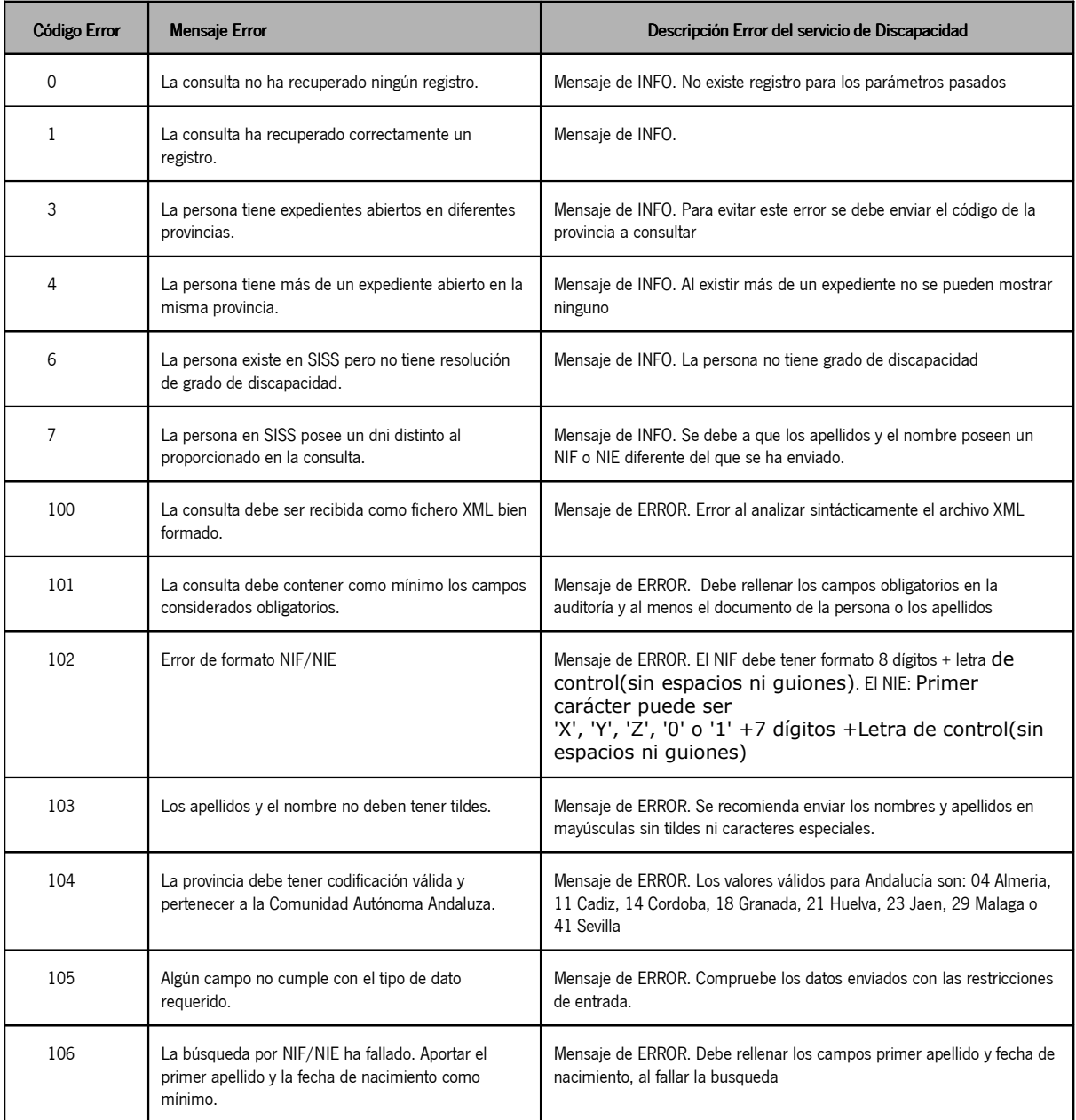

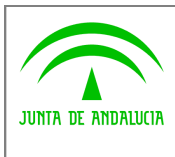

Dirección General de Modernización e Innovación de Servicios Públicos

Bus de Conexión

Manual de Programador de Servicios SCSP-MAP a través del Bus de Conexión

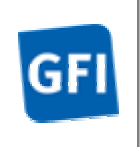

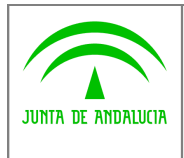

Dirección General de Modernización e Innovación de Servicios Públicos

Bus de Conexión

Manual de Programador de Servicios SCSP-MAP a traves del Bus de Conexión

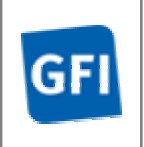

# 7 Bibliografía y Referencias 7

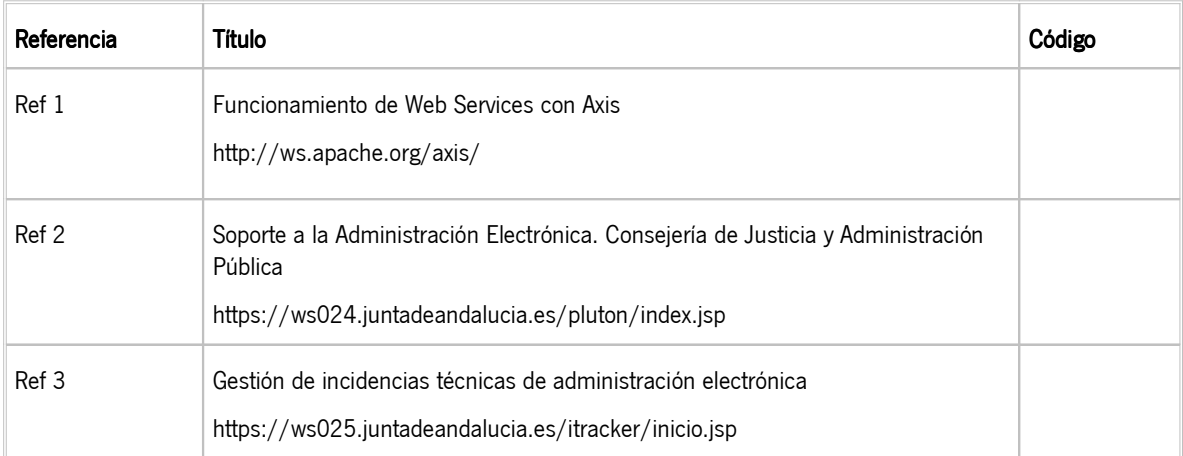